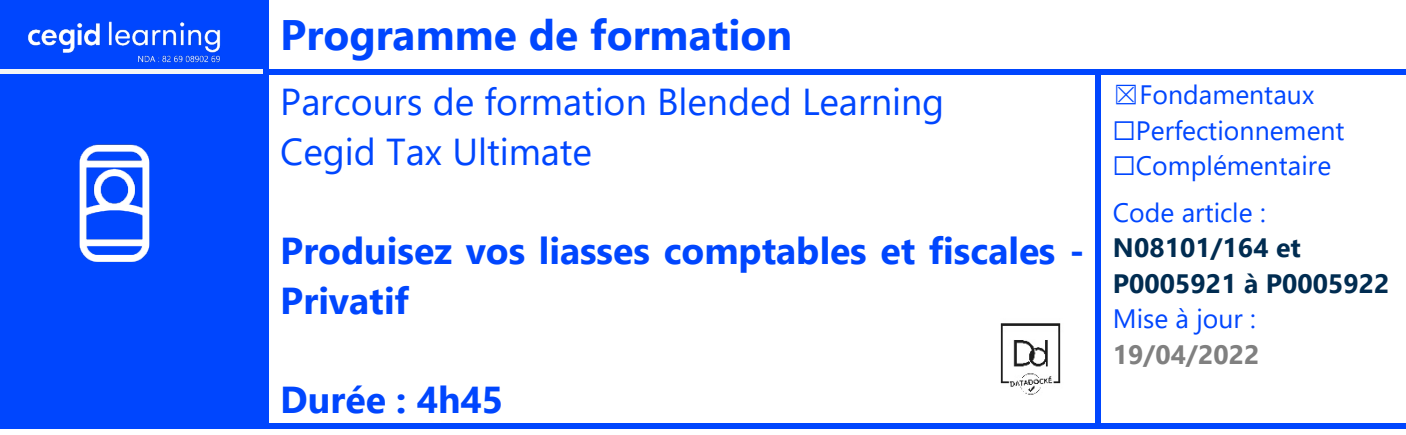

# **Objectifs pédagogiques**

À l'issue de ce parcours de formation, vous serez en mesure d'établir une liasse comptable et fiscale avec Cegid Tax Ultimate.

# **Prérequis**

Les participants à ce parcours doivent connaitre les étapes de production des liasses comptables et les imprimés fiscaux. La participation aux Web Formations nécessite le suivi préalable des E-learning.

## **Public concerné**

Chefs comptables, comptables et plus généralement toute personne en charge de la réalisation des liasses fiscales au sein de l'entreprise.

#### **Programme**

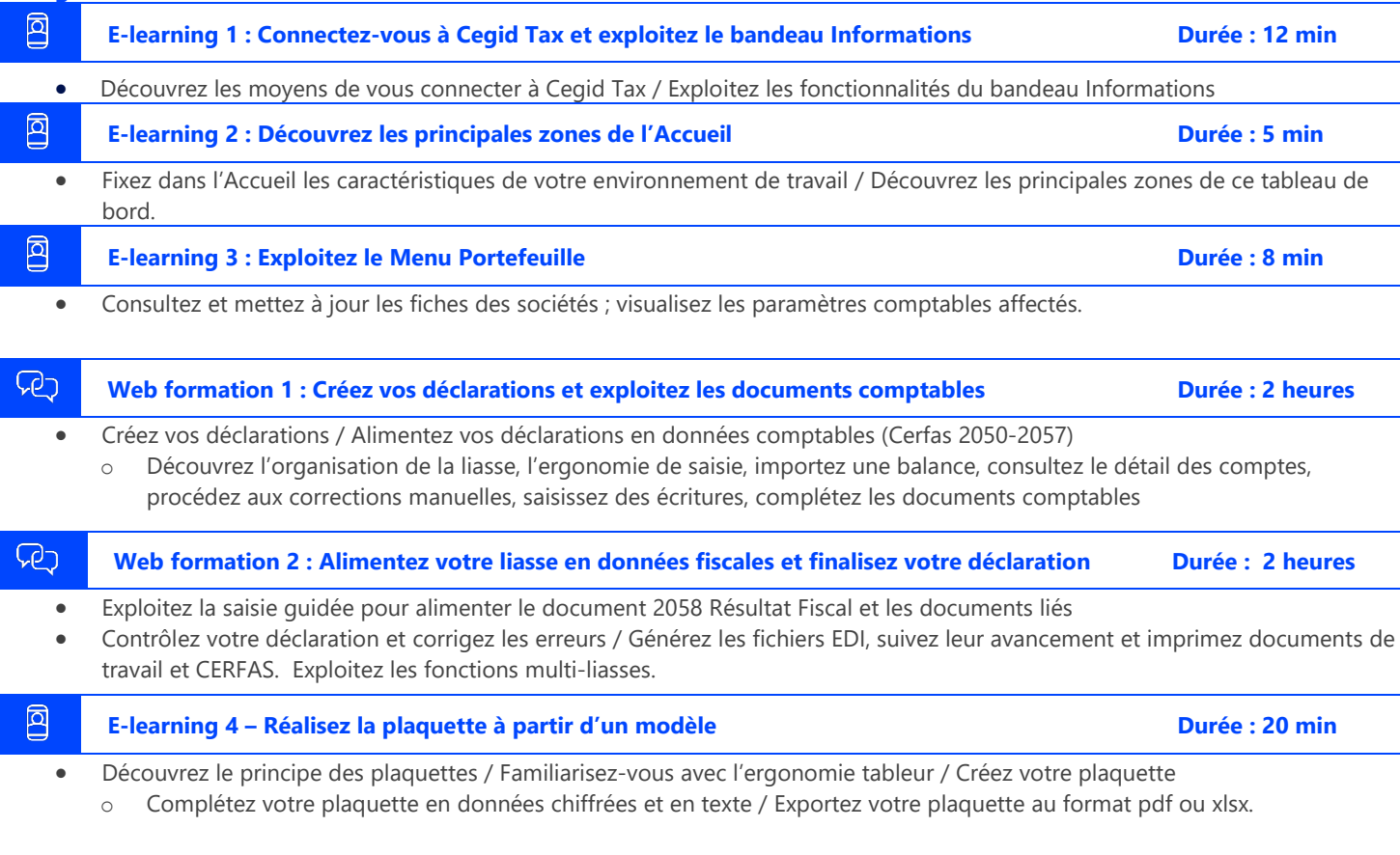

# **Moyens pédagogiques et techniques**

L'apprenant suit des e-learnings et des web-formation privées avec l'outil Webex\*.

Le formateur partage son écran et présente un support d'animation. La formation associe différentes approches pédagogiques : exposés généraux, échanges avec les participants, quiz, questions-réponses, vidéos, fiches synthèses, cas pratiques…Retrouvez votre documentation pédagogique sur https://learning.cegid.com

*\*en cas de difficulté de connexion, contactez cegidlearning@cegid.com*

## **Suivi de l'exécution**

- Appréciation continue de la progression des participants par le formateur
- Auto-évaluation de l'atteinte des objectifs par le stagiaire
- Évaluation de la satisfaction des participants

## **Conditions de réalisation**

- ☐ Inter-entreprise ☐ Salle de formation
- 
- $\boxtimes$  Intra-entreprise  $\boxtimes$  À distance
- ☒ E-learning